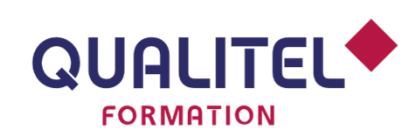

Référence : ENV09B

## ÉNERGIE ET ENVIRONNEMENT

# **APPLIQUER LES FONDAMENTAUX DU COÛT GLOBAL EN CONSTRUCTION**

### **PRÉREQUIS**

> Aucun

### **OBJECTIFS**

- > Comprendre les notions du coût global
- > Identifier la méthode de calcul
- > Connaitre les différents indicateurs d'une étude en coût global
- > Savoir réaliser une étude en coût global
- Intégrer les différentes variables d'un calcul économique prédictif
- > Être capable d'utiliser le logiciel Gestiona

#### **PROGRAMME**

## **PREMIÈRE PARTIE EN DISTANCIEL : 7 heures**

#### **SEQUENCE 1 : PASSER DU COÛT D'INVESTISSEMENT AU COÛT GLOBAL**

- > Présentation du coût global
- > Méthodes d'estimation

#### **SEQUENCE 2 : DÉFINIR LES COÛTS GLOBAUX**

- > Les différents coûts globaux
- > Les différents coûts

#### **SEQUENCE 3 : QUELLES DONNÉES D'ENTRÉES POUR MENER UNE ÉTUDE EN COÛT GLOBAL**

- > Quelles données sont nécessaires ?
- > Où trouver les valeurs ?

### **SEQUENCE 4 : L'ANALYSE DU COÛT GLOBAL**

- > Les notions d'inflation et d'actualisation
- > Les différents indicateurs d'analyse

#### **SEQUENCE 5 : SIMULER UN PROJET EN COÛT GLOBAL**

- > Étape par étape, intégrer les informations nécessaires à l'étude
- > Exemple commenté

#### **SEQUENCE 6 : COMPARER LES SOLUTIONS**

- > Coût global appliqué pour choisir entre 2 variantes
- > Exemple commenté
- > Le coût global et le BIM

### **DEUXIÈME PARTIE EN PRÉSENTIEL : 1 JOUR soit 7 heures**

#### **Application du coût global et de l'outil gestiona**

- > Retour sur le MOOC coût global
- > Simulation commentée et expliquée d'un projet
- > Extraction des résultats, mise en forme d'un rapport
- > Simulation commentée de variantes choisies par les stagiaires

### **ÉVALUATION ET VALIDATION**

> QCU de validation des objectifs en fin de formation inclus dans la durée totale de la formation

## **Blended Learning**

### **PUBLIC CONCERNÉ**

- > Maîtres d'ouvrage publics et privés
- > Maîtres d'œuvre : architectes, techniciens et ingénieurs de bureaux d'études

## **DURÉE**

- > 7 heures de formation en présentiel
- > Activité à distance : 7 heures
- > Durée totale : 14 heures

## **COÛT**

- > En inter-entreprises : 1 150 € HT par personne soit 1 380 € TTC (20% TVA)
- > En intra-entreprise : nous consulter

#### **EFFECTIF**

- > Minimum : 5 personnes
- > Maximum : 12 personnes

## **MODALITÉS PÉDAGOGIQUES**

- > Blended learning : Activité à distance : étape nécessaire au suivi de la formation en présentiel
- Présentiel : pédagogie expositive et active (exercices pratiques, échanges)

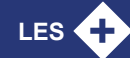

- > **Avec l'arrivée de la RE2020, les analyses de cycle de vie vont devenir obligatoires pour tous les nouveaux projets de construction. Des études en coût global doivent donc être réalisées. Cette formation vous guide pas à pas dans la construction d'une étude en coût global.**
- > **Accès à la licence de l'outil GESTIONA pendant 6 mois**

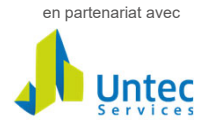